## MyMunicipality Online - Creating an account.

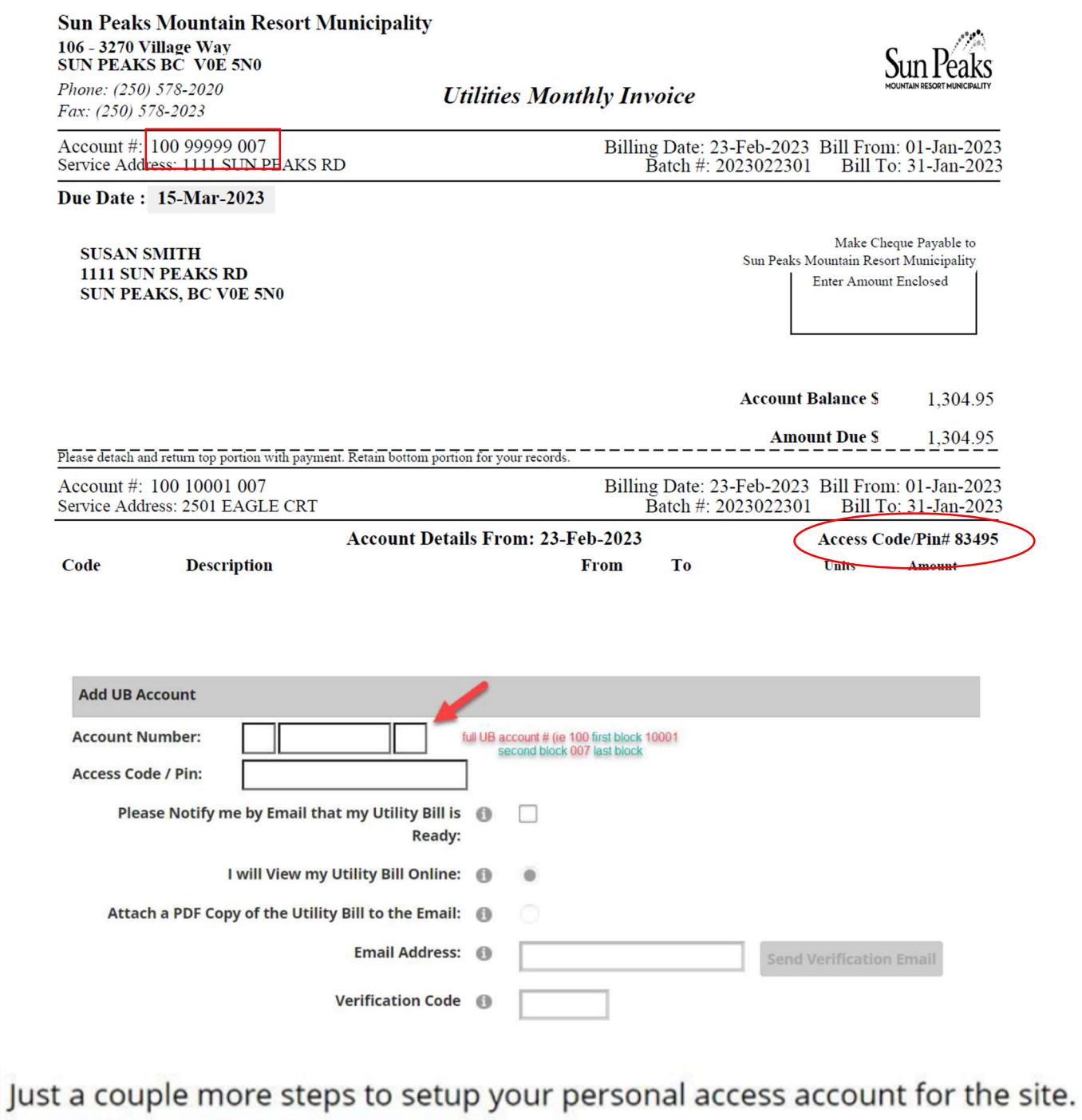

Your password must contain 8 characters including at least 1 special character.

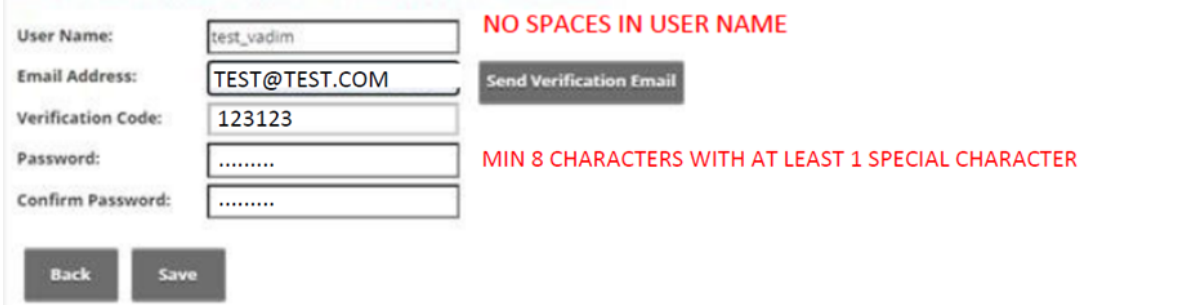